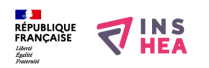

## [CAP CROE - Technologie professionnelle](https://inshea.fr/fr/content/cap-croe-technologie-professionnelle) **[1]**

Joël Repessé, PLP d'Électrotechnique dans le cadre du CAP CROE au LP Charles Blanc a adapté un document pour un élève ayant une dyslexie visuo spatiale, bien perdu entre la gauche la droite etc… Cet élève s'en sort mieux avec les indices horaires. La page 5 est faite sur un transparent.

[test\\_dyslexie.pdf](https://inshea.fr/sites/default/files/fichierhandisciences/test_dyslexie.pdf) [2]

**Structure:** LP

**Discipline :** Technologie professionnelle **Niveau scolaire :** CAP

**Fichiers attachés: the last dyslexie.pdf** [2] **Classification ressources:** 

• Ressources avec Navigation

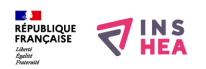

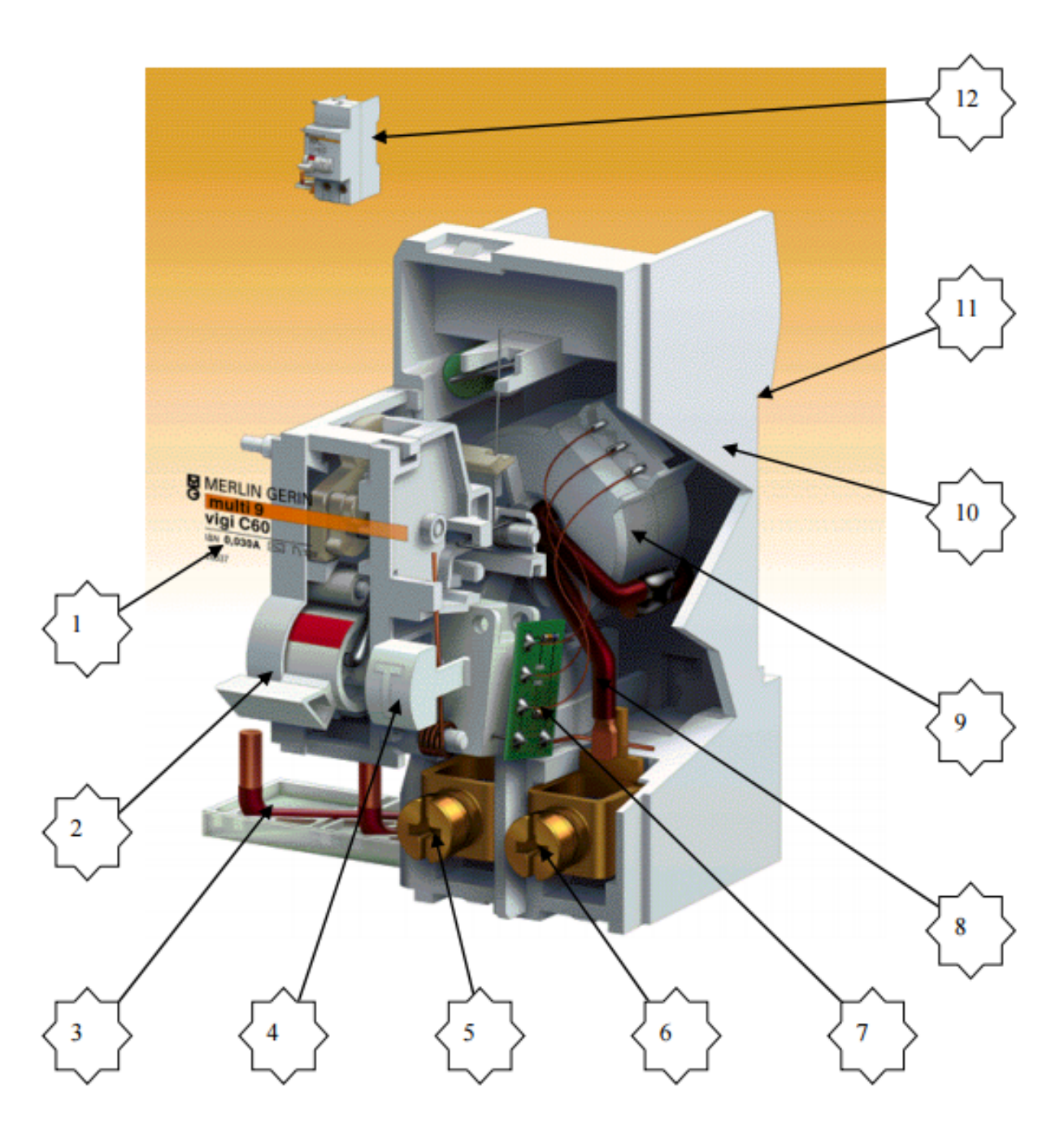

**Type de la fiche Handisciences:** [Projets de classes](https://inshea.fr/fr/type-de-la-fiche-handisciences/projets-de-classes) [3] **Date de fin de nouveauté:** Lundi, 14 Mars, 2016 **Nouveauté:** [A inclure dans la rubrique nouveauté](https://inshea.fr/fr/nouveaut%C3%A9/inclure-dans-la-rubrique-nouveaut%C3%A9) [4] **Arbre Handiscience:** [Projets de classes](https://inshea.fr/fr/arbre-handisciences/projets-de-classes) [5]

## **Vignette:**

**Liens**

- [1] https://inshea.fr/fr/content/cap-croe-technologie-professionnelle
- [2] https://inshea.fr/sites/default/files/fichierhandisciences/test\_dyslexie.pdf
- [3] https://inshea.fr/fr/type-de-la-fiche-handisciences/projets-de-classes
- [4] https://inshea.fr/fr/nouveaut%C3%A9/inclure-dans-la-rubrique-nouveaut%C3%A9
- [5] https://inshea.fr/fr/arbre-handisciences/projets-de-classes